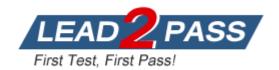

Vendor: Microsoft

**Exam Code:** 70-673

Exam Name: TS: Designing, Assessing, & Optimizing SW

Asset Mgmt (SAM)

Version: DEMO

### **QUESTION 1**

You collect the following information from a customer:

- Volume license agreements
- Hardware and software inventory procedures

You need to define the scope of a SAM program assessment for the customer. Which information should you use?

- A. physical asset locations
- B. preferred software vendor
- C. number of contract employees
- D. number of IT staff

Answer: A

# **QUESTION 2**

You plan to assess your customer's Microsoft SQL Server deployment for license compliance.

The customer licenses SQL Server by using per-processor licenses.

You need to define the scope of the SAM assessment.

What should you do?

- A. Gather all SQL Server Client Access Licenses (CALs).
- B. Gather all Windows Server Client Access Licenses (CALs).
- C. Identify infrastructure groups where SQL Server is installed.
- D. Identify infrastructure groups where SQL Server is accessed.

Answer: C

# **QUESTION 3**

Your customer's network consists of one Active Directory forest.

The network contains a Microsoft Systems Center Configuration Manager (CfgMgr) server.

CfgMgr clients are deployed on all desktop computers.

CfgMgr clients are not deployed on the servers.

All software installed on the servers is added to the inventory.

You need to complete the software inventory.

What should you do?

- A. Review the initial configuration of all the servers.
- B. Audit all logon information from Active Directory.
- C. Run a software discovery scan of the entire network.
- D. Review the product packages in the CfgMgr software catalog.

Answer: C

## **QUESTION 4**

Your customer has a software inventory tool and a SAM tool.

The database of the SAM tool is linked to the software inventory tool.

The SAM tool has an application recognition library.

The library contains a list of software that the SAM tool can identify.

You discover that the software inventory tool does not list any Microsoft Office 2007 installations.

You verify that Office 2007 is installed on several desktop computers.

You need to ensure that the software inventory tool manages all Office 2007 installations. What should you do?

- A. Update the SAM tool's application recognition library.
- B. Install all software updates and security patches for Office 2007.
- C. Upgrade all desktop computers that run Office 2007 to Windows Vista.
- D. Install Microsoft System Center Operations Manager (OpsMgr) on the network.

Answer: A

#### **QUESTION 5**

You plan to perform a software entitlement reconciliation for a customer. The customer provides the following reports:

- Reseller purchase history
- Microsoft License Statement (MLS)

## Both reports contain the following data fields:

- Purchase order number and date
- Product description

You need to identify which additional data field should be included in the reports. Which field should you identify?

- A. Agreement enrollment number
- B. Customer name
- C. Manufacturer part number
- D. Purchase order date

Answer: C

# **QUESTION 6**

Your customer's network contains a SAM tool.

You use the SAM tool to generate reports.

The customer installs both Microsoft Office Visio Standard and Microsoft Office Visio Professional. The customer only purchases licenses for Visio Professional.

You need to create a report to reconcile the Visio licenses.

Which report should you create?

- A. software deployments by edition
- B. software entitlements purchased by month
- C. software requests by employee
- D. software usage by server product

Answer: A

# **QUESTION 7**

Your customer plans to replace several physical servers for virtual servers. The customer does not plan to modify the software inventory.

The customer signs all financial statements and confirms that all fixed asset reports are complete. You need to reconcile an inventory against the fixed asset report. Which inventory should you reconcile?

- A. configuration management database (CMDB) desktop hardware inventory
- B. configuration management database (CMDB) server hardware inventory
- C. Windows Server license inventory
- D. Windows Server Client Access License (CAL) inventory

Answer: B

# **QUESTION 8**

You need to generate periodic SAM infrastructure reports for company executives. Which two reports should you generate? (Each correct answer presents part of the solution. Choose two.)

- A. hardware, software, and license asset
- B. license reconciliation
- C. Microsoft Software Inventory Analyzer (MSIA)
- D. SAM exception summary

Answer: BD

# **QUESTION 9**

You are developing a business plan for a SAM program for a customer.

All senior staff, Accounting department managers, and IT department managers attend initial SAM planning meetings.

You need to complete the business plan for the customer.

What should you do next?

- A. Secure executive sponsorship.
- B. Secure approval from the Accounting department.
- C. Obtain a purchase order from the Accounting department.
- D. Obtain a list of all installed software from the IT department.

Answer: A

# **Thank You for Trying Our Product**

# **Lead2pass Certification Exam Features:**

- ★ More than 99,900 Satisfied Customers Worldwide.
- ★ Average 99.9% Success Rate.
- ★ Free Update to match latest and real exam scenarios.
- ★ Instant Download Access! No Setup required.
- ★ Questions & Answers are downloadable in PDF format and VCE test engine format.

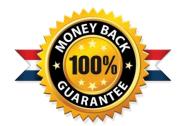

- ★ Multi-Platform capabilities Windows, Laptop, Mac, Android, iPhone, iPod, iPad.
- ★ 100% Guaranteed Success or 100% Money Back Guarantee.
- ★ Fast, helpful support 24x7.

View list of all certification exams: http://www.lead2pass.com/all-products.html

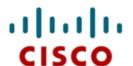

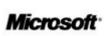

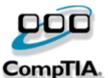

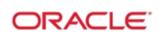

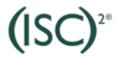

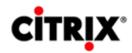

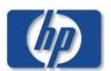

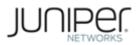

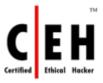

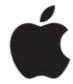

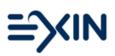

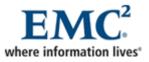

10% Discount Coupon Code: ASTR14